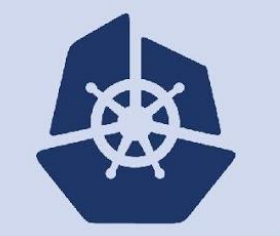

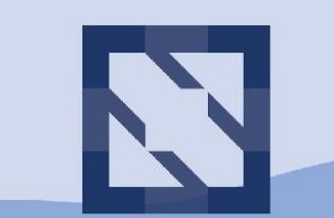

### **KubeCon**

**CloudNativeCon** 

**North America 2018** 

## **A Vision for API Machinery**

**Coming to terms with the platform we built**

**Daniel Smith <dbsmith@google.com> Staff Software Engineer, Google lavalamp@ github originalavalamp@ twitter**

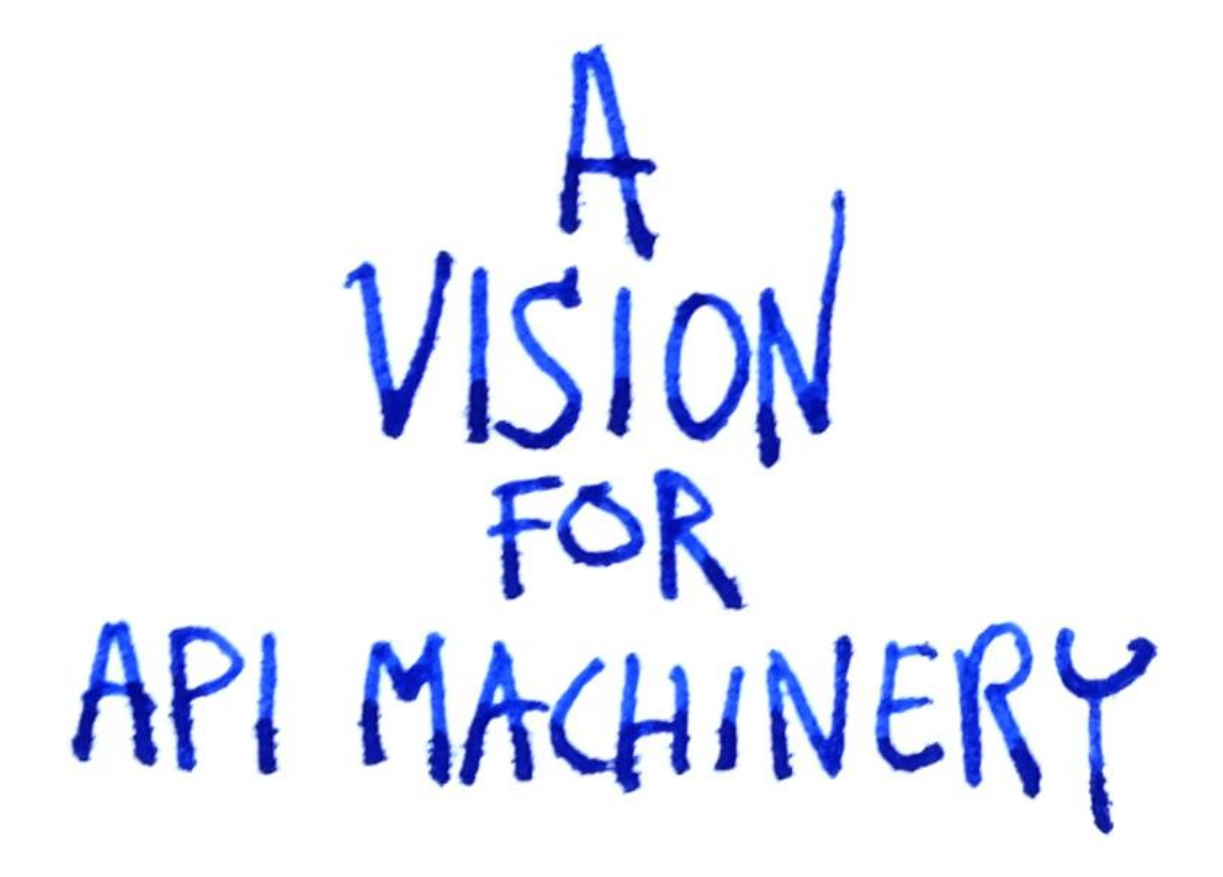

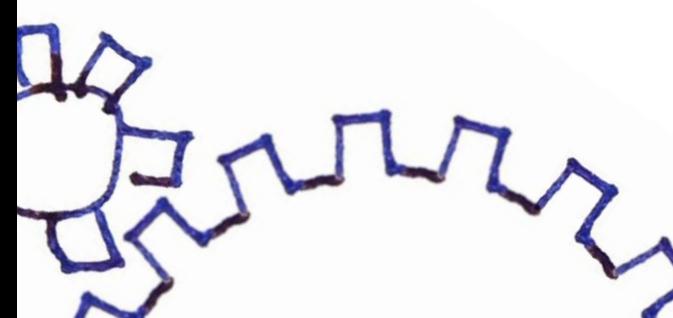

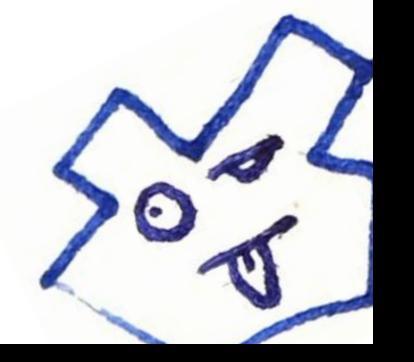

STAFF SOFTWARE ENGINEER @ GOOGLE

SIG API MACHINERY  $CO-CHAIR$ ,  $CO-TL$ 

DANIEL SMITH

dbsmith@google.com<br>lavalamp@github<br>originalavalamp@twitter

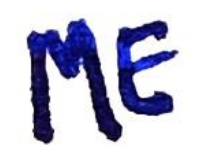

## 3. WHERE WE SHOULD GO

3. Where we should go

### $1.4 \times 10^{-4}$ WHERE WE AR

# 1. WHERE WE CAME FROM

WHERE WE CAME FROM

## KUBERNETES: UP AND TO THE RIGHT

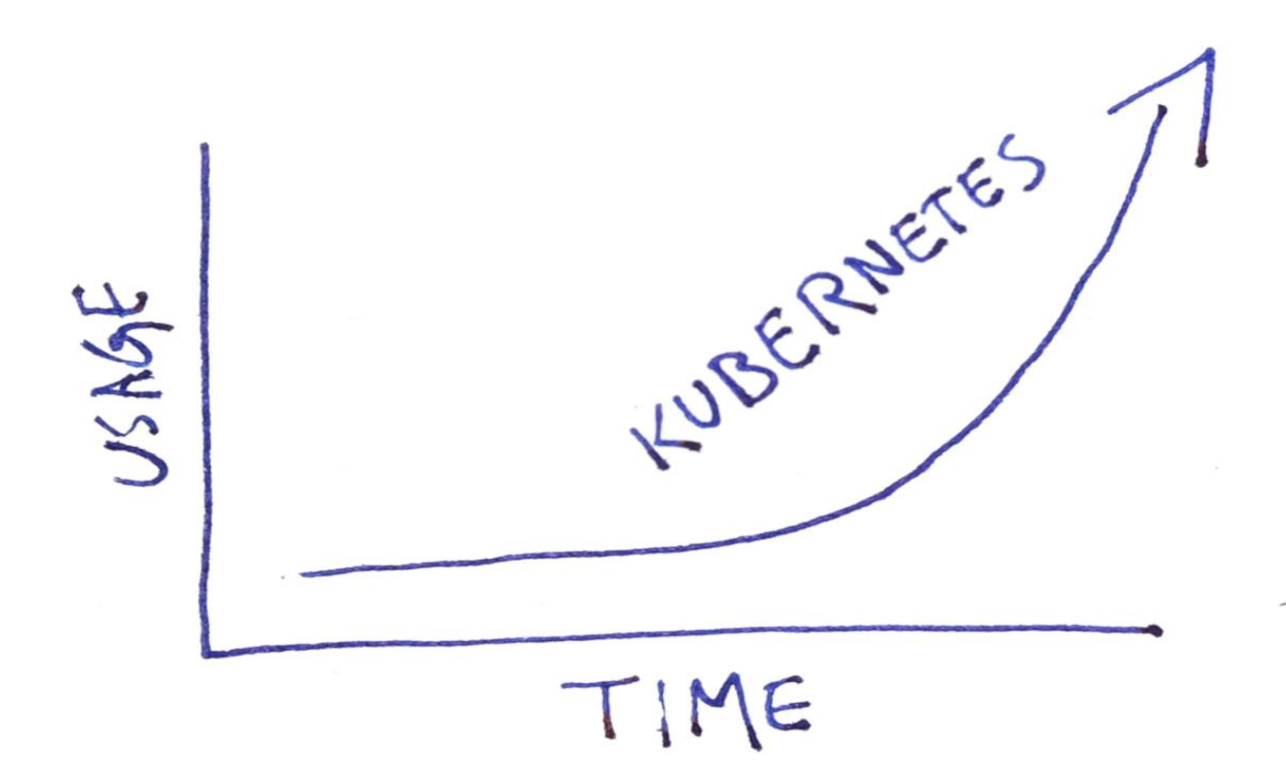

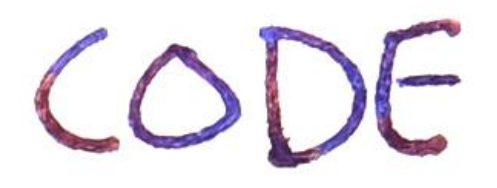

**// Defines the endpoints that implement the actual service, for example: // Name: "mysql", Endpoints: ["10.10.1.1:1909", "10.10.2.2:8834"] type Endpoints struct { Name string**

**Endpoints []string**

**}**

**...**

**func ParseEndpoints(jsonString string) (api.Endpoints, error) { var e api.Endpoints err := json.Unmarshal([]byte(jsonString), &e) return e, err**

**// JSONBase is shared by all objects sent to, or returned from the client type JSONBase struct {**

**Kind string `json:"kind,omitempty" yaml:"kind,omitempty"` ID string `json:"id,omitempty" yaml:"id,omitempty"` CreationTimestamp string `json:"creationTimestamp,omitempty" yaml:"creationTimestamp,omitempty"` SelfLink string `json:"selfLink,omitempty" yaml:"selfLink,omitempty"`**

**}**

**// TypeMeta is shared by all objects sent to, or returned from the client.**

### **type TypeMeta struct {**

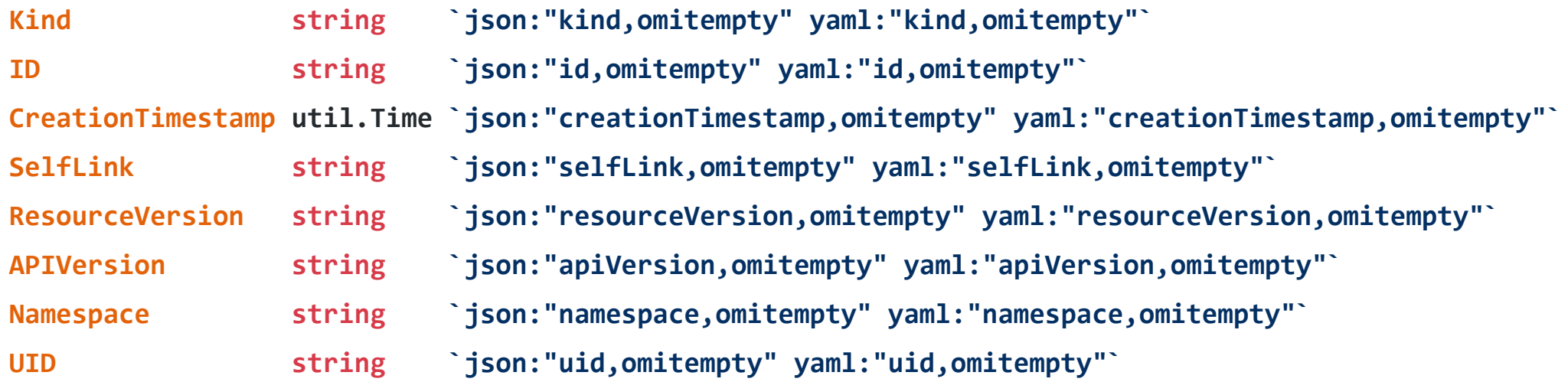

**// Annotations are unstructured key value data stored with a resource that may be set by**

**// external tooling. They are not queryable and should be preserved when modifying**

**// objects.**

**}**

**Annotations map[string]string `json:"annotations,omitempty" yaml:"annotations,omitempty"`**

**// TypeMeta describes an individual object in an API response or request**

**// with strings representing the type of the object and its API schema version.**

**// Structures that are versioned or persisted should inline TypeMeta.**

### **type TypeMeta struct {**

**// Kind is a string value representing the REST resource this object represents.**

**// Servers may infer this from the endpoint the client submits requests to.**

### **Kind string `json:"kind,omitempty"`**

**// APIVersion defines the versioned schema of this representation of an object.**

**// Servers should convert recognized schemas to the latest internal value, and**

**// may reject unrecognized values.**

### **APIVersion string `json:"apiVersion,omitempty"`**

**}**

**// ObjectMeta is metadata that all persisted resources must have, which includes all objects // users must create. A resource may have only one of {ObjectMeta, ListMeta}.**

### **type ObjectMeta struct {**

**// Name is unique within a namespace. Name is required when creating resources, although**

**// some resources may allow a client to request the generation of an appropriate name**

**// automatically. Name is primarily intended for creation idempotence and configuration // definition.**

### **Name string `json:"name,omitempty"`**

**// Namespace defines the space within which name must be unique. An empty namespace is // equivalent to the "default" namespace, but "default" is the canonical representation. // Not all objects are required to be scoped to a namespace - the value of this field for // those objects will be empty.**

**Namespace string `json:"namespace,omitempty"`**

**// SelfLink is a URL representing this object. SelfLink string `json:"selfLink,omitempty"`**

**// UID is the unique in time and space value for this object. It is typically generated by // the server on successful creation of a resource and is not allowed to change on PUT // operations.**

### **UID types.UID `json:"uid,omitempty"`**

**// An opaque value that represents the version of this resource. May be used for optimistic**

**// concurrency, change detection, and the watch operation on a resource or set of resources.**

**// Clients must treat these values as opaque and values may only be valid for a particular**

**// resource or set of resources. Only servers will generate resource versions.**

### **ResourceVersion string `json:"resourceVersion,omitempty"`**

**// CreationTimestamp is a timestamp representing the server time when this object was // created. It is not guaranteed to be set in happens-before order across separate operations. // Clients may not set this value. It is represented in RFC3339 form and is in UTC. CreationTimestamp util.Time `json:"creationTimestamp,omitempty"`**

**// Labels are key value pairs that may be used to scope and select individual resources. // Label keys are of the form:**

January 20, 2015

THE ABSTRACTION TREADMILL

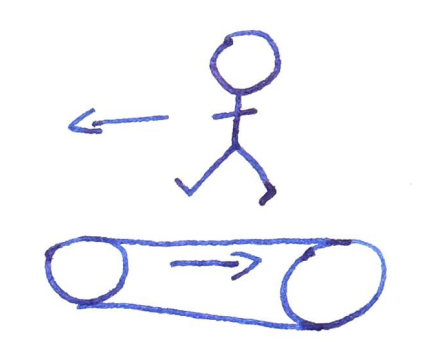

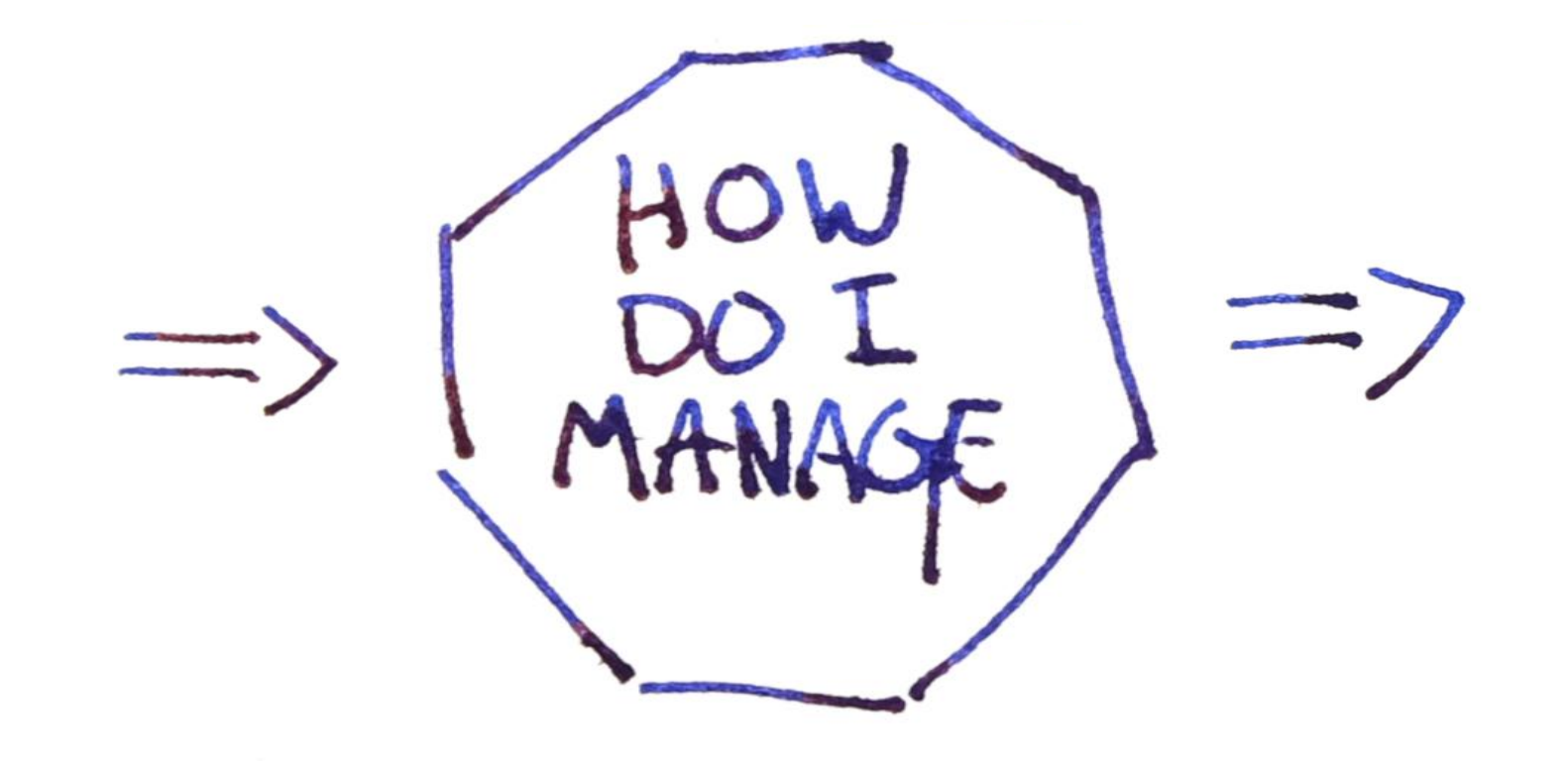

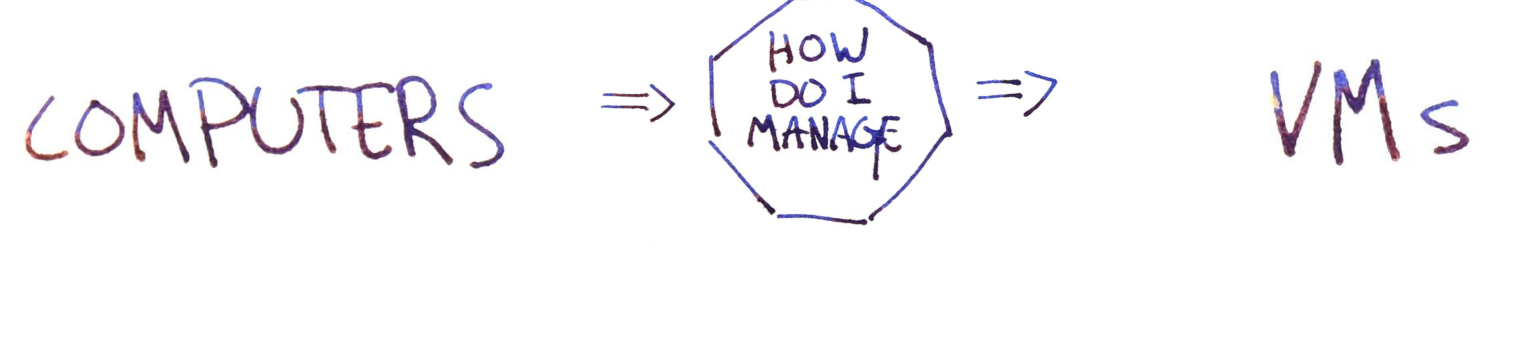

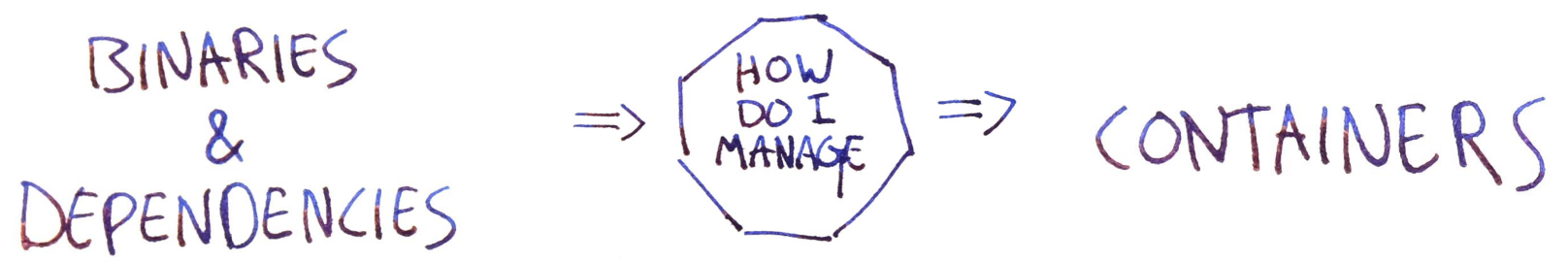

$$
CONTAINERS \Rightarrow \left(\begin{matrix} \frac{HOW}{OOL} \\ MAWAGE \end{matrix}\right) \Rightarrow PODS
$$

Pobs 
$$
\Rightarrow
$$
  $\begin{pmatrix} \frac{HOV}{MANAGE} \\ \frac{HOV}{MANAGE} \end{pmatrix} \Rightarrow$  Renzies

$$
REPLEXSETS \Rightarrow \left(\frac{HOW}{MANAGE}\right) \Rightarrow DEFLOWMENTS
$$

$$
CONTAINERS \Rightarrow \left(\begin{matrix} \frac{HOW}{DOP} \\ \frac{HAWAGE}{P} \end{matrix}\right) \Rightarrow POI
$$

 $P<sub>ODS</sub>$  =>  $\begin{pmatrix} \frac{HOW}{DOL} \\ MANAGE \end{pmatrix}$  => DAEMONSETS

**ISEPLICASETS** STATEFUL SETS

REPLICASETS => (MANAGE) => DEPLOYMENTS

DAEMON SETS =>  $\begin{pmatrix} \frac{HOW}{PQCL} \\ MAWACF \end{pmatrix}$ =>

 $S$ TATEFUL  $S$ ETS  $\Rightarrow$   $\begin{pmatrix} \frac{\mu_{0}V}{\rho_{0}C} \\ M_{ABV}C \end{pmatrix}$  =>

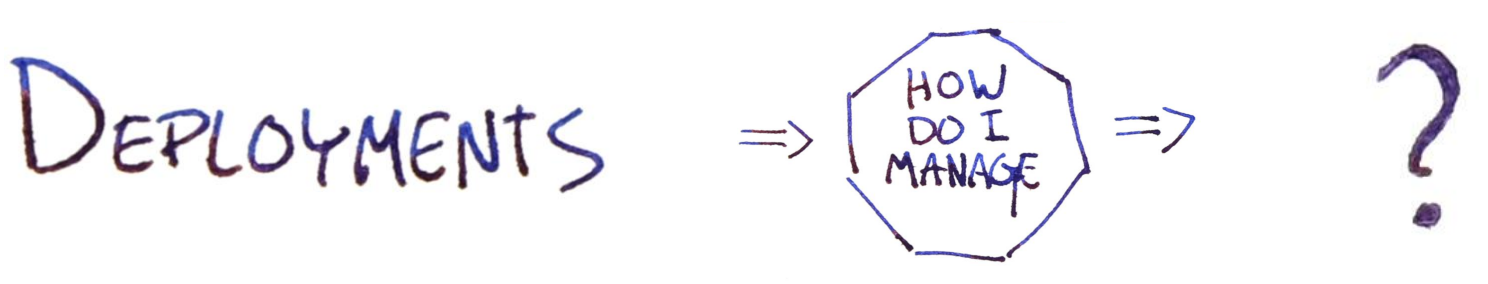

$$
DEMONSets \Rightarrow \left(\frac{HOW}{MANAGE}\right) \Rightarrow kubecH apply
$$

$$
S_{\text{TATEFUL} \setminus \text{ETS}} \Rightarrow (\text{Xubect} \atop \text{MANGE} ) \Rightarrow \text{Kubect} \text{ apply}
$$

$$
DEROYMENTS \Rightarrow \left(\frac{HOW}{MANAGE}\right) \Rightarrow CI/CD SYSTEM
$$

THIS DAEMON SET => (AON) => CUSTOM THIS STATEFUL SET. =>  $\begin{pmatrix} \text{HOW} \\ \text{DOZ} \\ \text{MAWAGE} \end{pmatrix}$  => CUSTOM

THIS DEPLOYMENT =>  $\begin{pmatrix} \mu_{0} & \mu_{1} & \mu_{2} \\ \mu_{0} & \mu_{2} & \mu_{2} \\ \mu_{0} & \mu_{1} & \mu_{2} \end{pmatrix}$  => CUSTOM

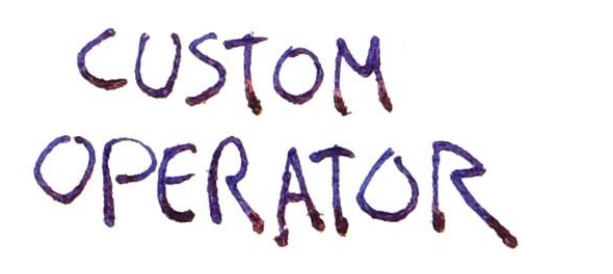

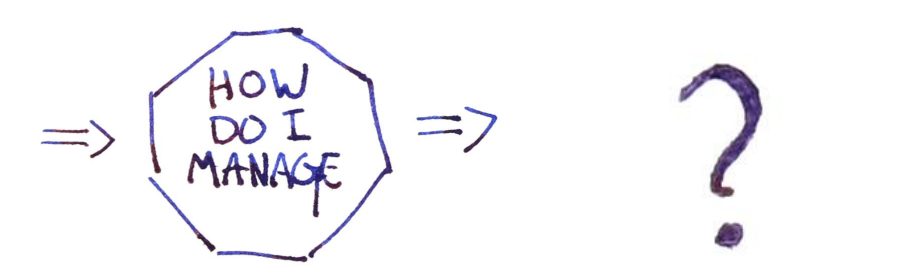

CUSTOM

 $\Rightarrow$   $\begin{pmatrix} \text{HOW} \\ \text{DOAL} \\ \text{MANAGE} \end{pmatrix} \Rightarrow \text{DEROYMENT}$ 

CUSTOM  $\Rightarrow$   $\begin{pmatrix} \frac{HOV}{OOL} \\ MANAGE \end{pmatrix} \Rightarrow \text{DEROYMENT}$ 

DEPLOYMENT

 $\Rightarrow$ 

(AON CUSTOM<br>(MANAGE) => CUSTOM

## ... YOU DO NEED AN API FOR EACH OPERATOR...

### NO ADDITIONAL ABSTRACTIONS ARE NECESSARY

### AN OPERATOR OPERATOR IS STILL AN OPERATOR!

# WHERE WE<br>ARE

KUBERNETES RESOURCE \* COMPARTMENTAL \* REUSABLE

API MACHINERY SUPPORTS AN EXTENSIBLE API \* TYPE \* POLICY

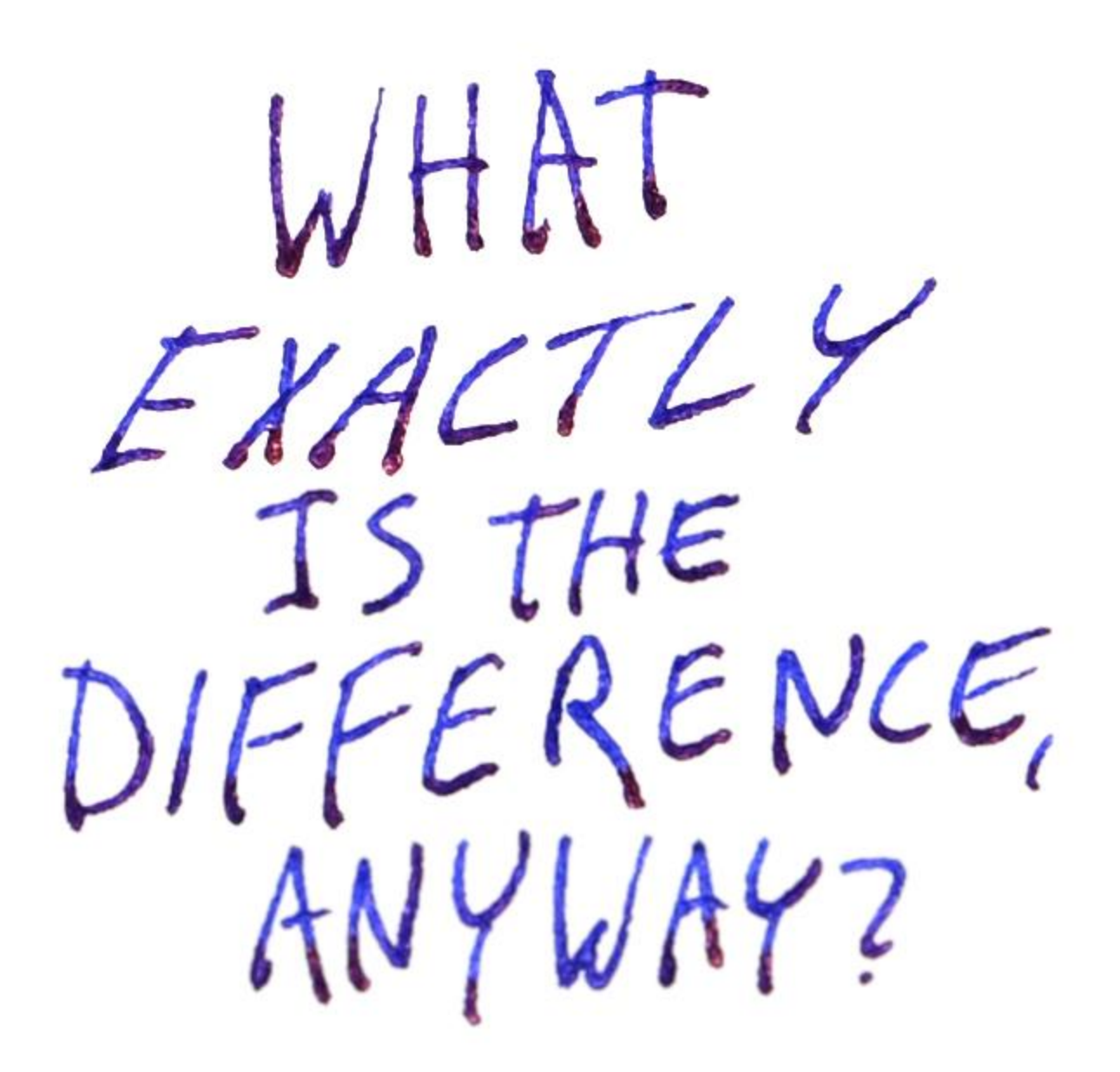

## BOTH HAVE APIS...

**Kubernetes APIs** Deployment Pod **Endpoints** 

Node

**API Machinery APIs** CustomResourceDefinition **APIService Namespace** MutatingWebhookConfiguration ValidatingWebhookConfiguration

## ARE ROOMMATES IN Kube-apiserver

**Kubernetes**

built in api handlers / validation custom "subresource" handlers

### **API Machinery**

kube-aggregator (APIService) extensions-apiserver (CRDs) policy hook calls apiserver framework itself

# AND PUBLISH THEIR API

**Kubernetes**

k8s.io/api

### **API Machinery**

Multiple locations:

- k8s.io/api
- k8s.io/apimachinery/pkg/apis

# BOTH HAVE CONTROLLERS

**Kubernetes Controllers**

Deployment ReplicaSet **Endpoints** Node

**API Machinery Controllers** Namespace Lifecycle Garbage Collector

## WHICH ARE ROOMMATES IN

kube-controller-managen

**Kubernetes**

Controllers for built in APIs

Cloud-specific controllers

**API Machinery** Namespace / GC controllers

Controller framework:

- Reflector
- Informer (code generator!)
- workqueue

## META STUFF IS ALL API MACHINERY

**Kubernetes meta**

none?

**API Machinery meta** ListMeta/ObjectMeta Optimistic concurrency OwnerReferences (GC) Watch: wire format(s) Proto wire format Status (error return format)

## CONCRETE STUFF IS MOSTLY KUBERNETES

**Kubernetes concrete**

Liveness / readiness checks

Service selectors

Pod / node binding

PV / PVC mechanism

Ingress :)

**API Machinery concrete** Flat namespace hierarchy

### OPER ATIONAL ISSUES

API OBJECT CHANGES VERSION UPGRADE / ROLLBACK  $\overline{\phantom{125}}$  $60$  $\left( 00\right)$  $(00)$  $\circledcirc$  $(00)$  $(00)$ 

### **Kubernetes API Machinery**

No apiserver replica coordination Insufficient scale:

- $\bullet$  # API Objects
- Monolithic controllers

### OPERATIONAL ISSUES HAVE A CROSS PRODUCT

**Suppose Kubernetes:** Adds a field in a v1 resource

Adds a new webhook

**And API Machinery:** adds a new proto encoder

Adds a webhook requirement (e.g., side effects y/n)
WHERE WE SHOULD GO

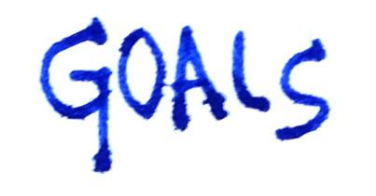

THE KUBERNETES ELOSYSTEM THE KUBERNETES PROJECT

EMBRACE THE DISTINCTIONS TO BETTER SUPPORT

INTEROPERABILITY

ONLY ONE CTL SHOULD BE NELESSARY NO LANGUAGE LEFT BEHIND

 $kubectl$ 

CLIENT-SIDE INTEROPERABILITY

#### P.S. PRONOUNCED: "CUBE CONTROL"

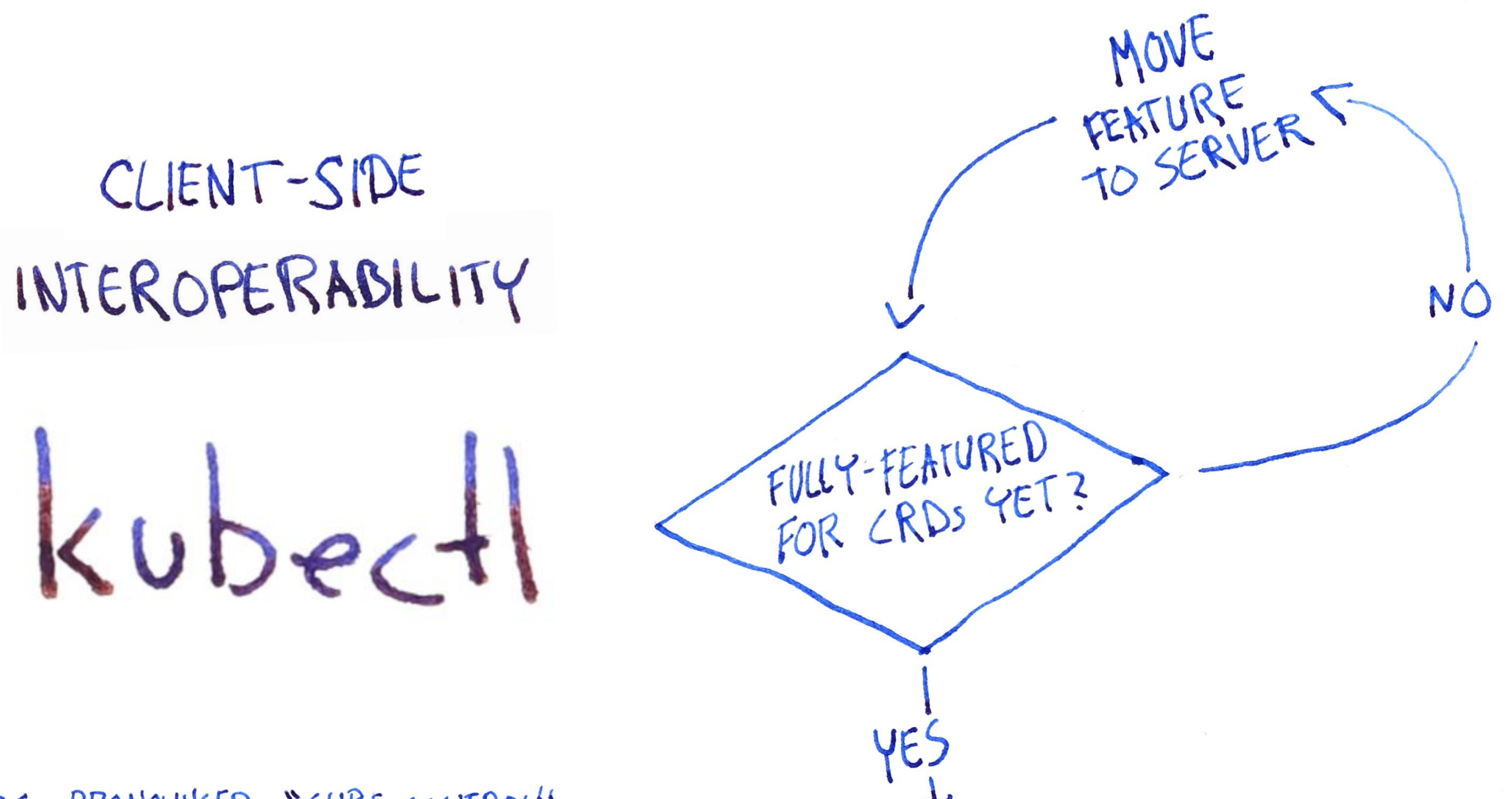

### SERVER-SIDE INTEROPERABILITY

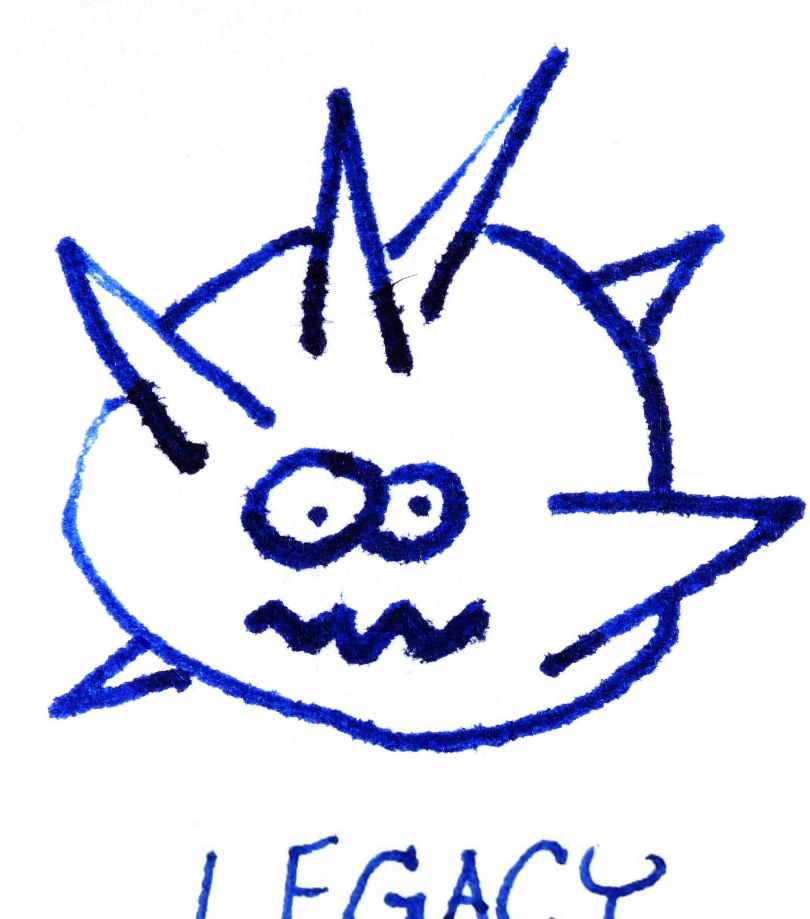

LEGACY<br>SYSTEM

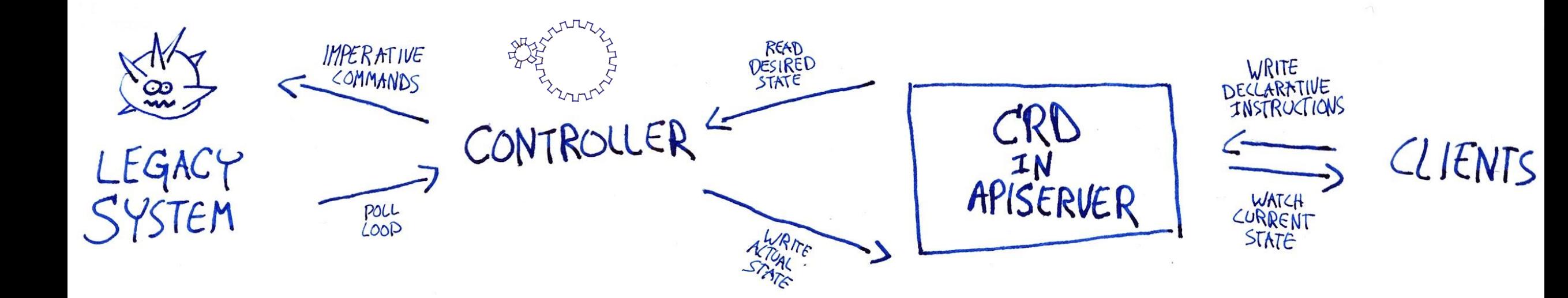

 $BNM$ OWN

API SERVERI

"HI'S I WANT TO HOOK MY LEGACY SOURCE OF TRUTH,<br>LIKE AN AGGREGATED

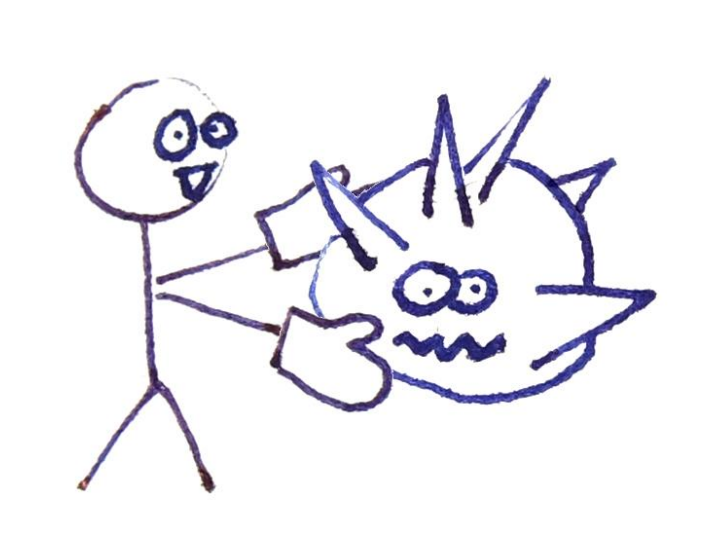

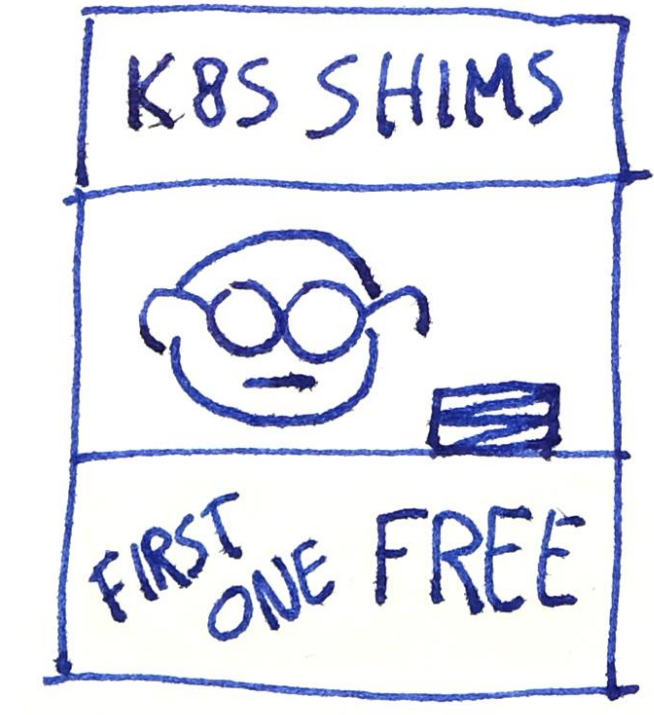

INSTANT<br>APISERVER! JUST ADD LEGACY SYSTEM!

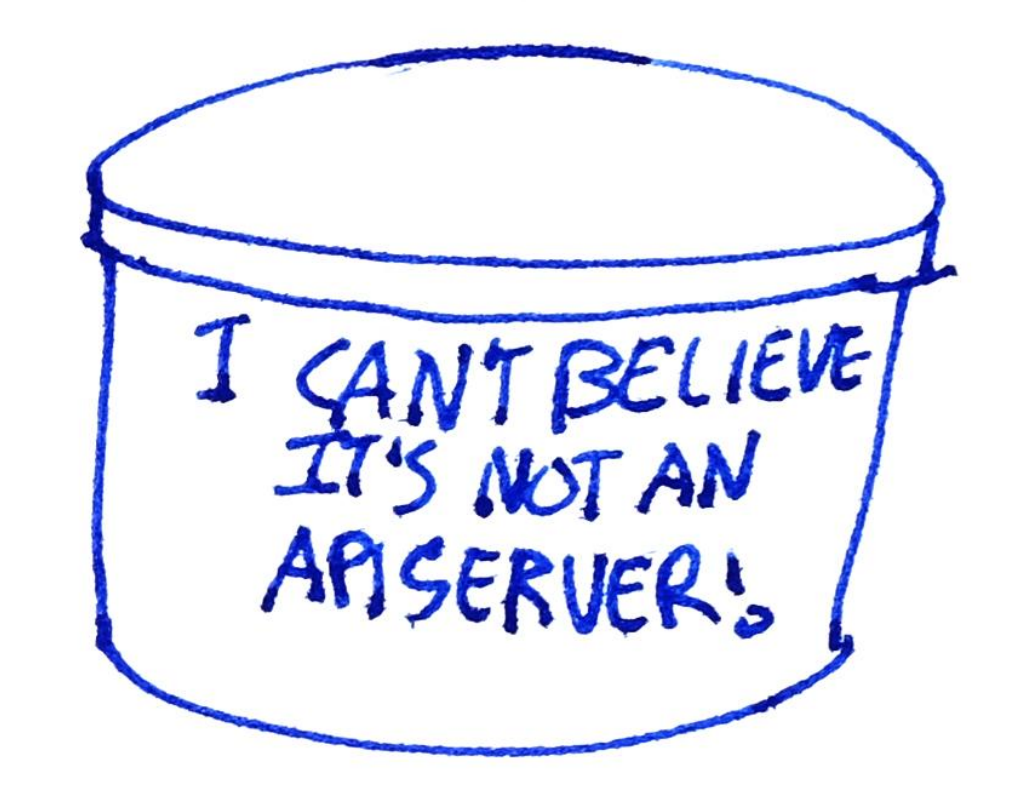

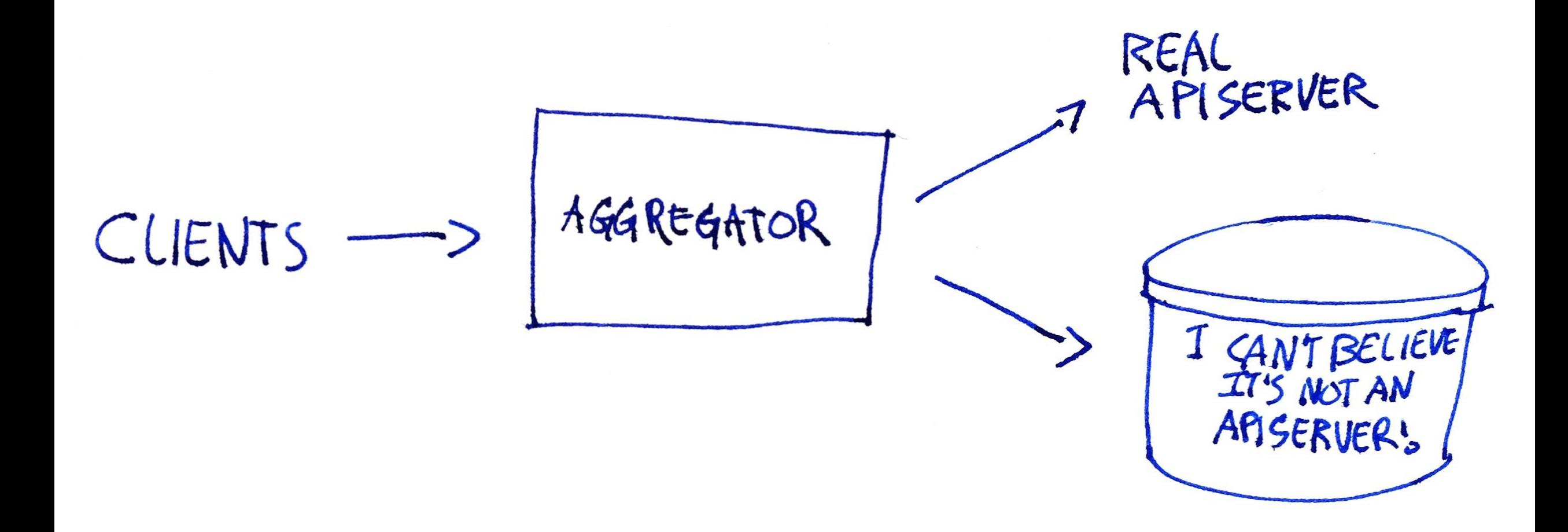

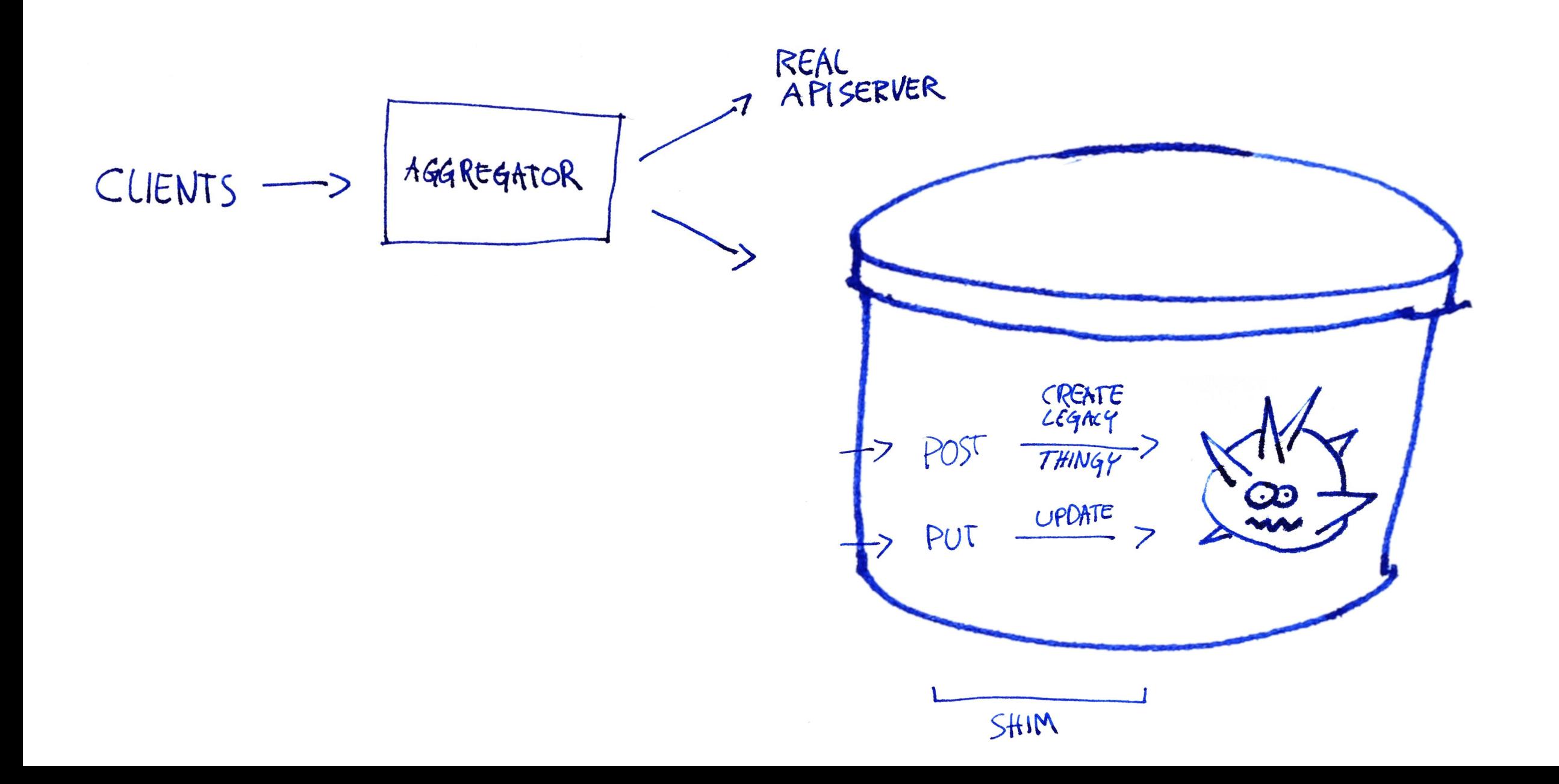

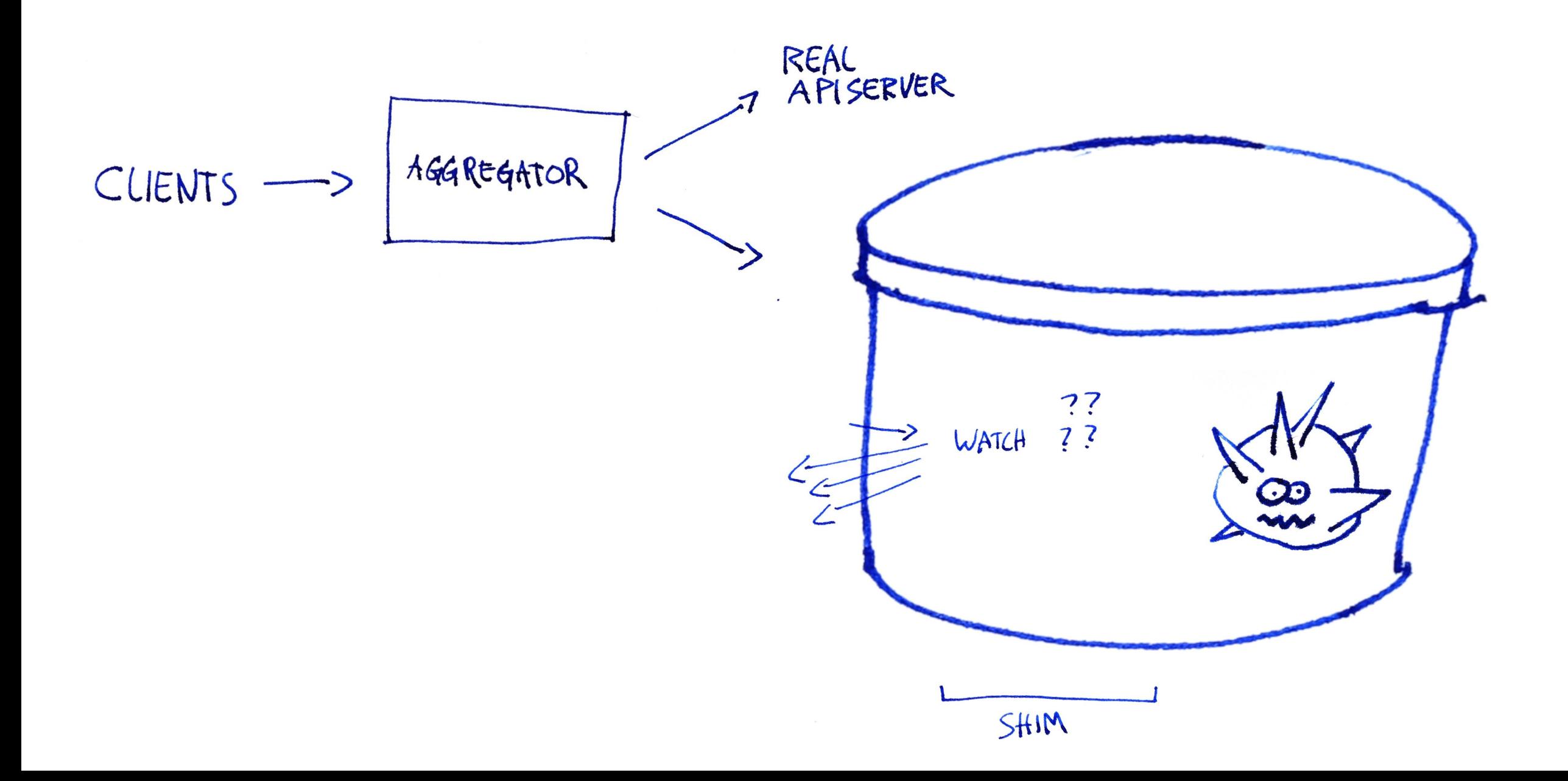

 $\frac{1}{\sqrt{2}}$  $\frac{1}{\sqrt{2}}$ 

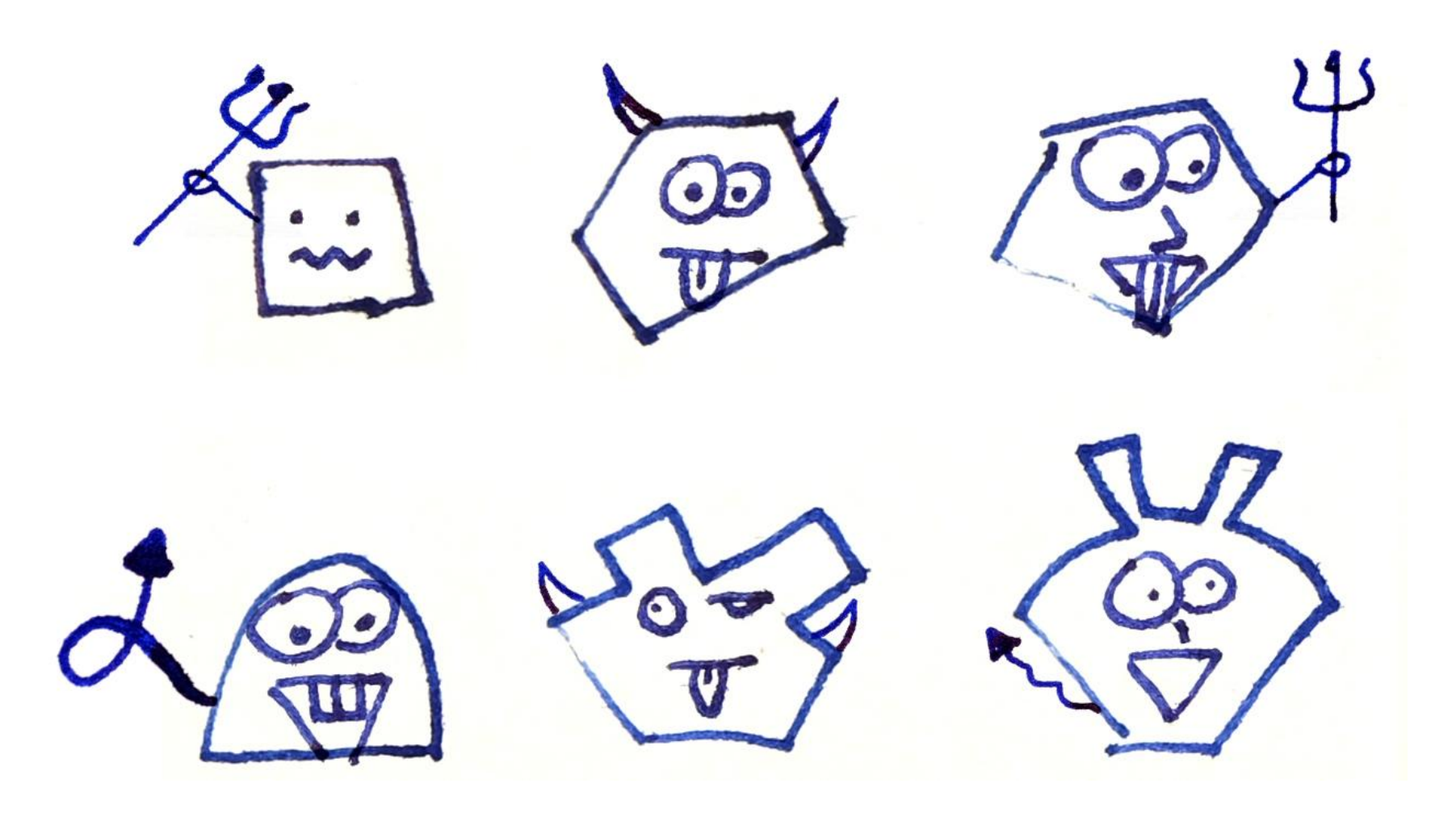

#### THE KUBERNETES PROJECT

EMBRACE THE DISTINCTIONS TO BETTER SUPPORT

### CLARIFY BOUNDARIES

 $*$  CODE \* LIBRARIES \* REPOSITORIES

- \* BINARIES
- \* RELEASE ARTIFACTS

\* OPERATIONALLY

## GENERAL API CONFORMANCE TESTS \* CLIENT \* SERVER

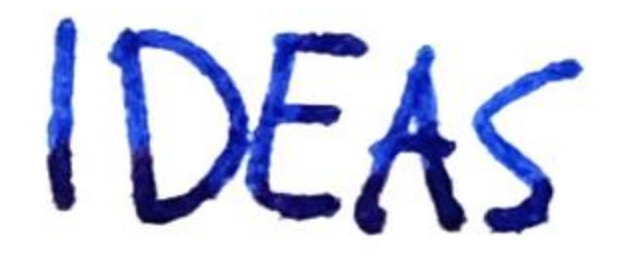

REFACTOR BINARIES Kube-apiserver

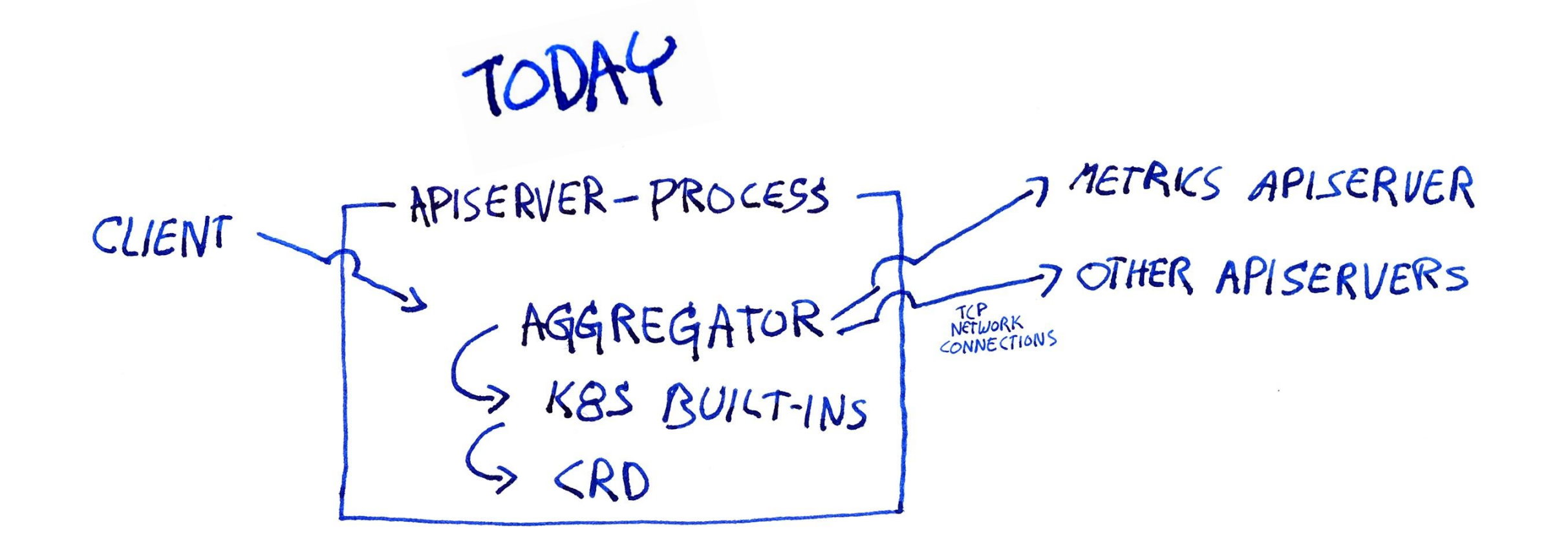

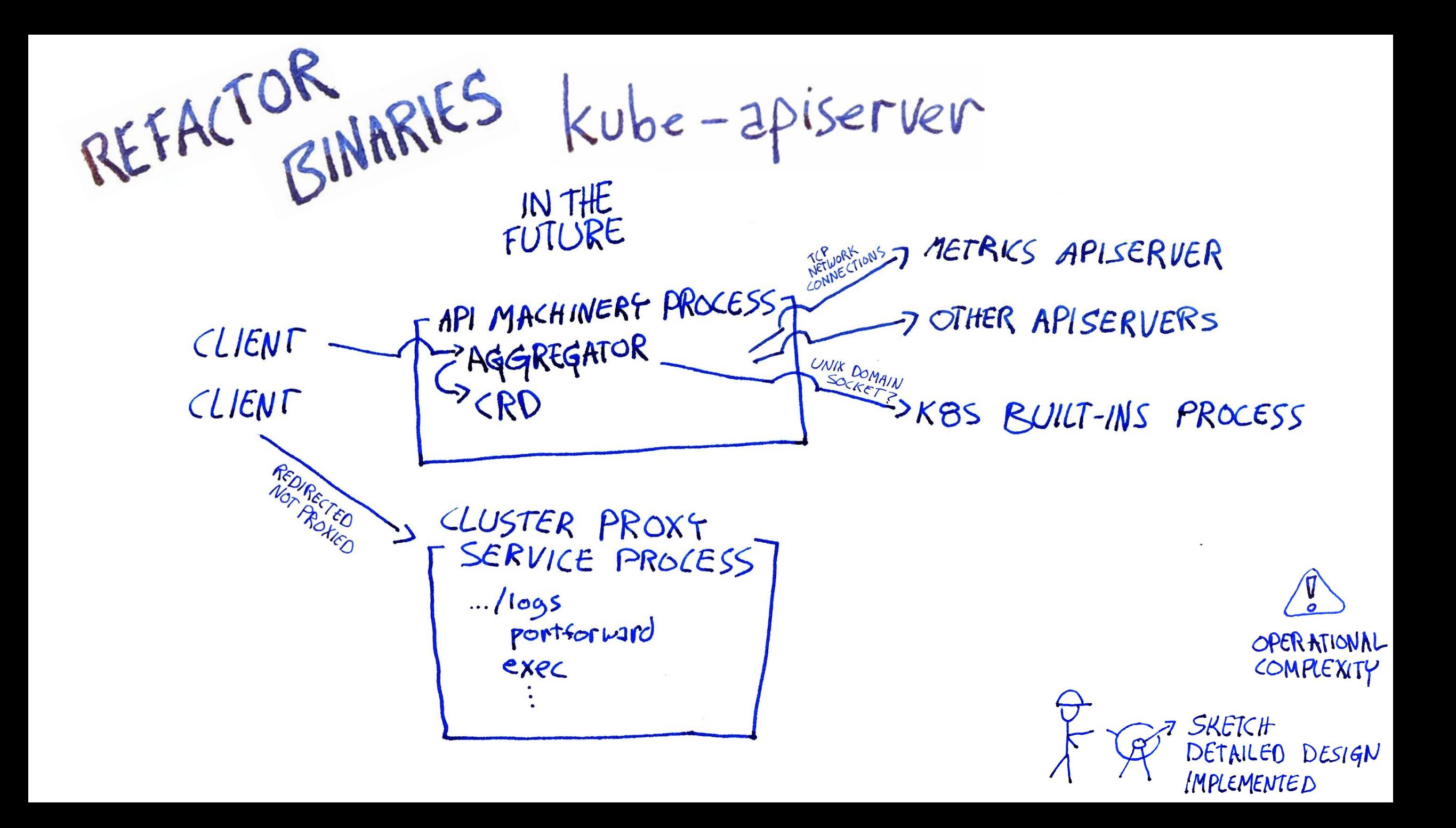

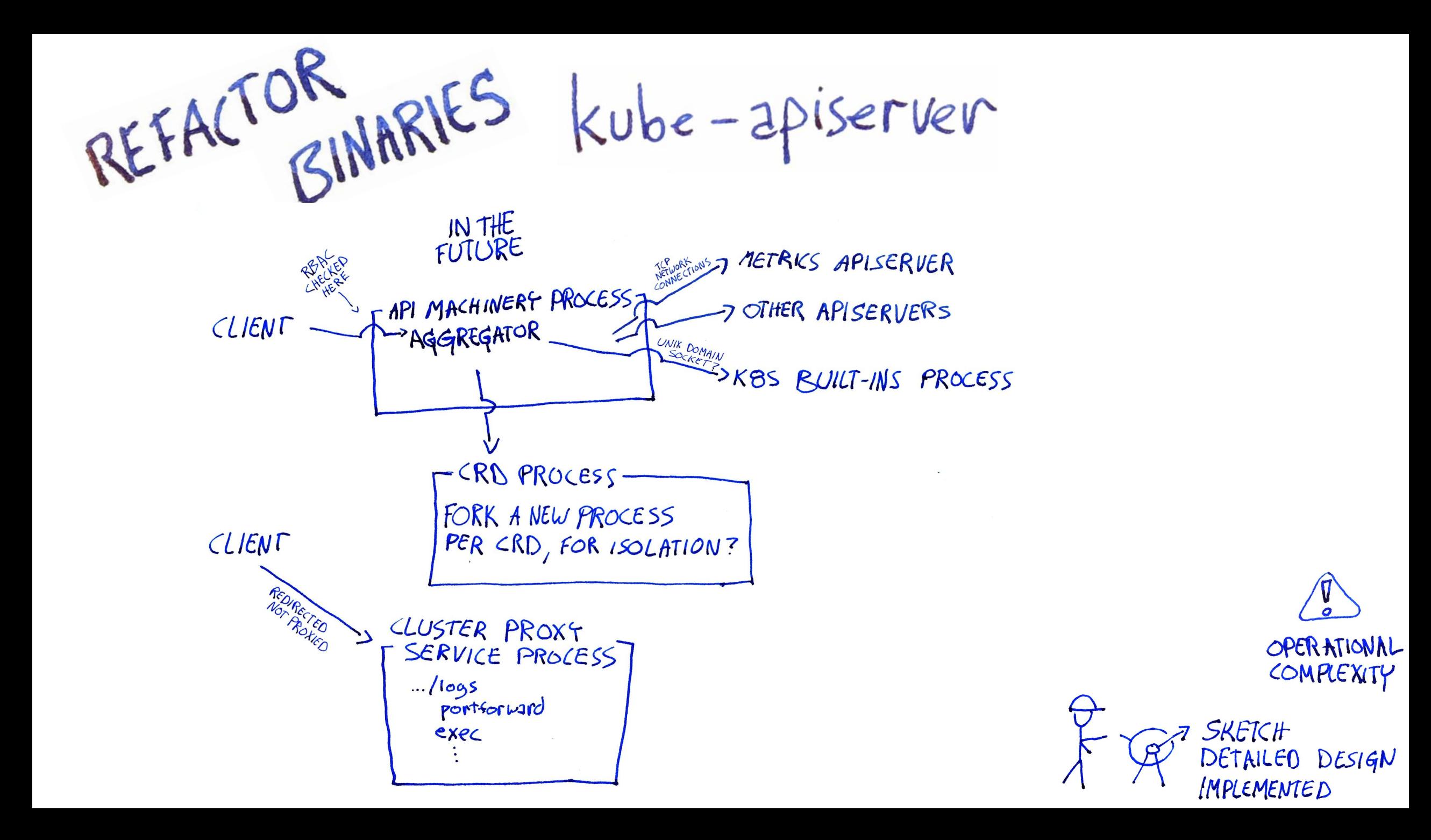

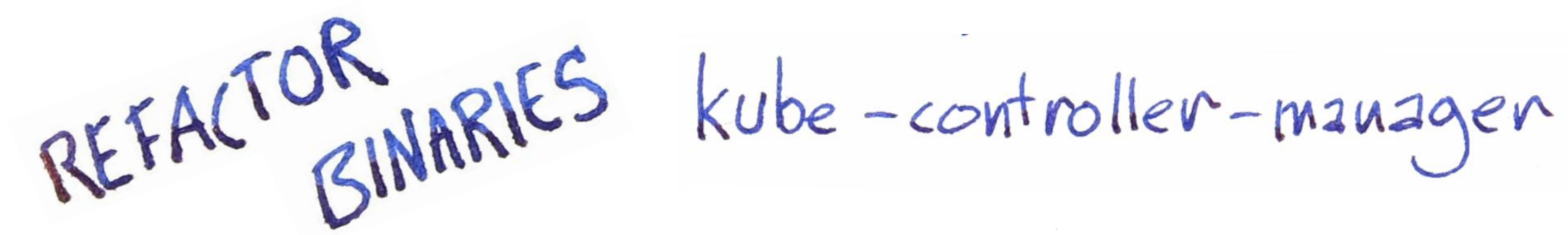

TODAY

ALL CONTROLLERS SINGLE PROCESS-NAMESPACE LIFECYCLE GARBAGE COLLECTOR DEPLOGMENTS NODE ENDPOINTS

LOGICALLY API MACHINERY

 $LOGICALLY$ KUBERNETES

SOON

CLOUD CONTROLLERST NODE LOAD BALANKERS VOLUMES

LOGICALLY<br><LOUD<br>PROVIDER

API MACHINERY | BUILT IN<br>CONTROLLERS | CONTROLLERS

CLOUD PROVIDER

REFACTOR BINARIES kube-controller-manager

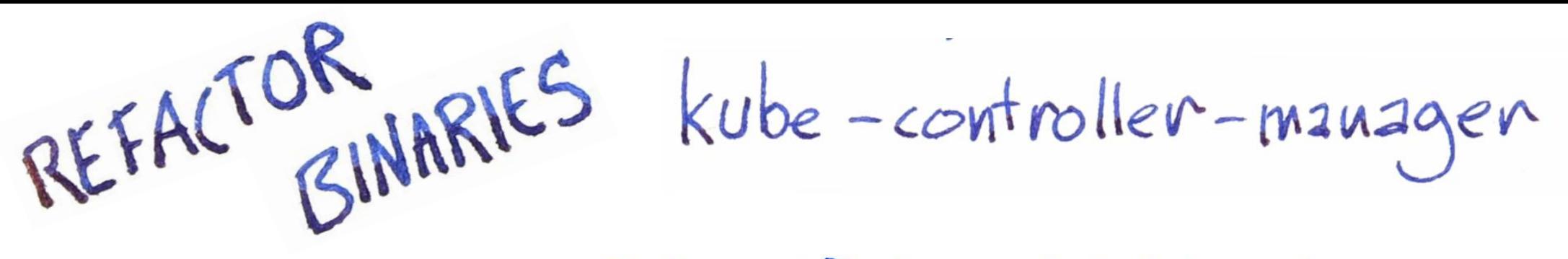

RESOURCE USAGE

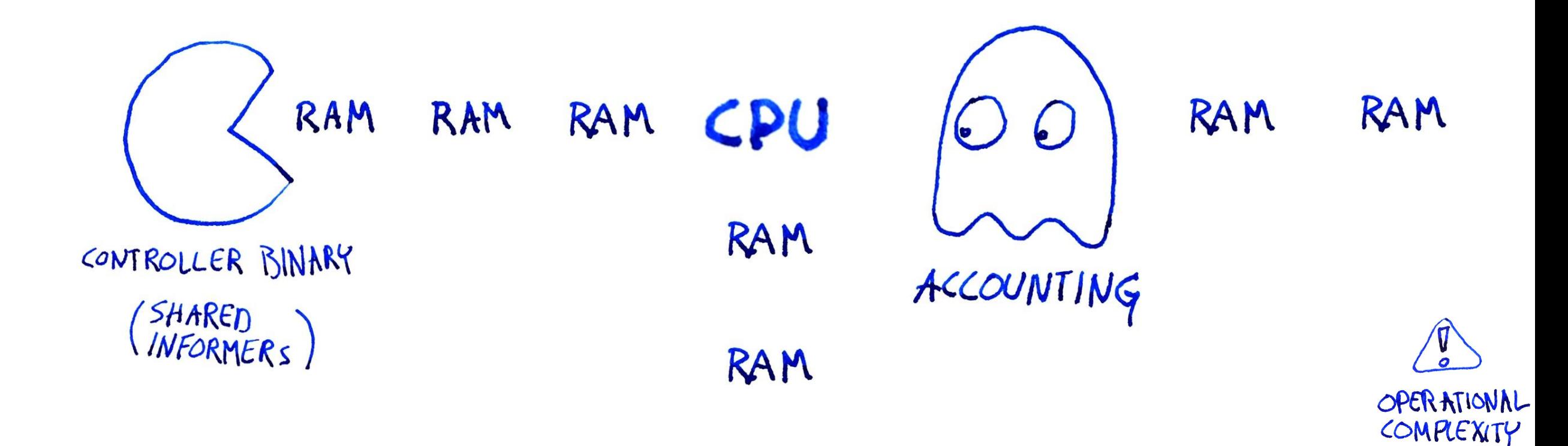

# \* FREQUENT RELEASES<br>\* TAKE INTERFACES SERIOUSLY

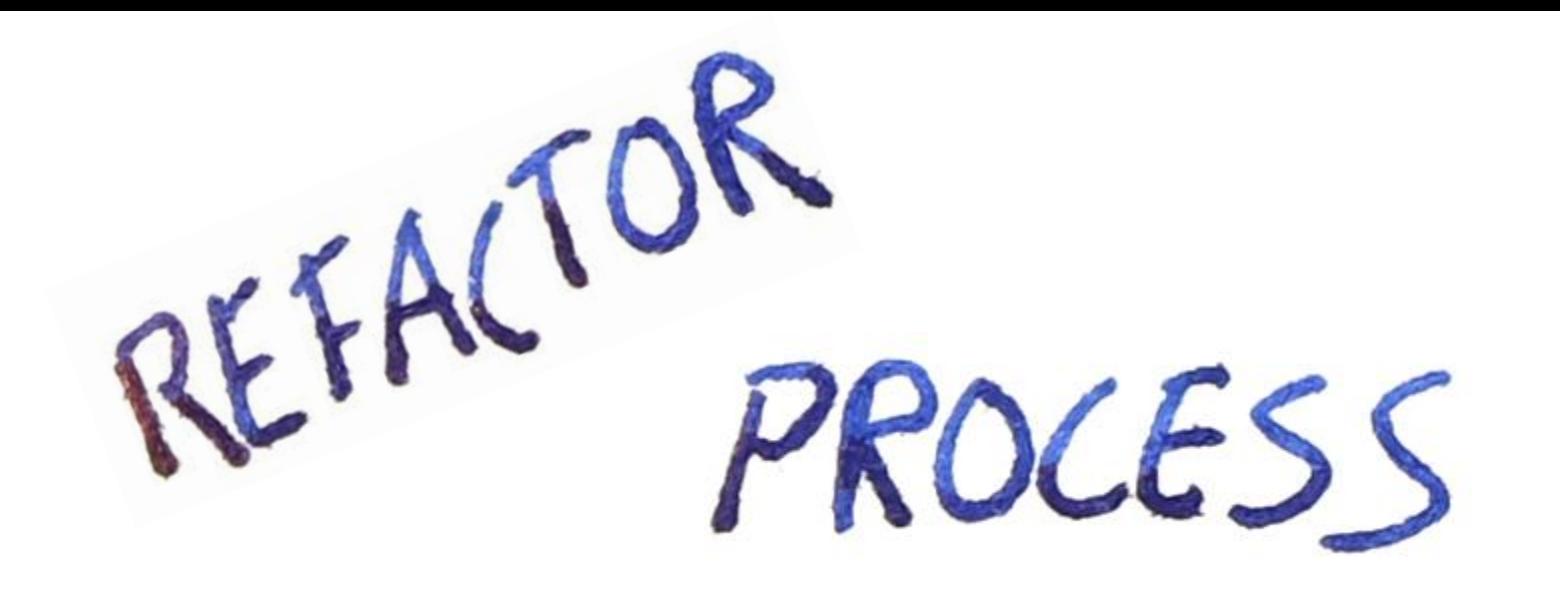

K85 / <API

\* CHANGE SCHEMAS ... but BUT NOT MECHANISMS \* CHANGE MECHANISMS ... BUT NOT SCHEMAS

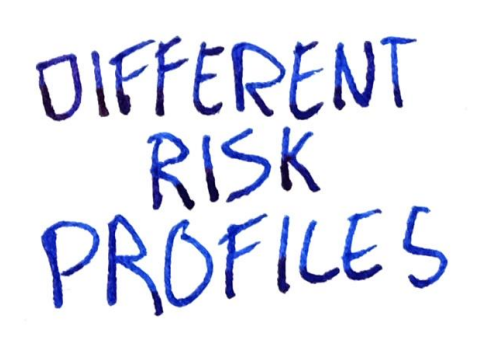

DAYS SINCE<br>LAST CVE

K85 1

MACHINERY VERSION

REFACTOR

SOLIAL STRUCTURE

NEW GITHUB ORG?

HOW DO WE REALIZE THIS FUTURE?

TWO<br>POTENTIAL<br>APPROACHES

Staging 1STAGING ++

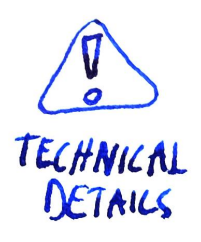

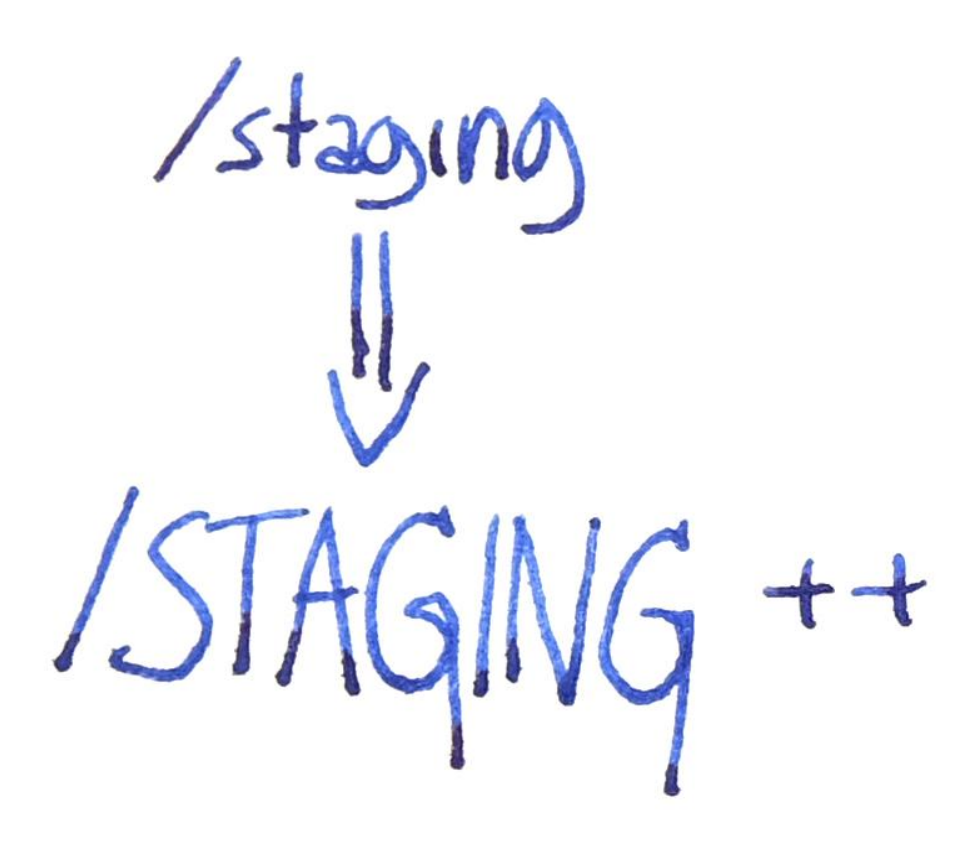

 $\sqrt{staging}$ 

EVERYONE'S<br>FAVORITE<br>DIRECTORY!

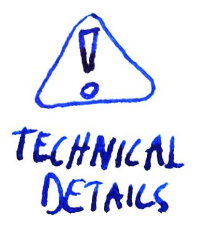

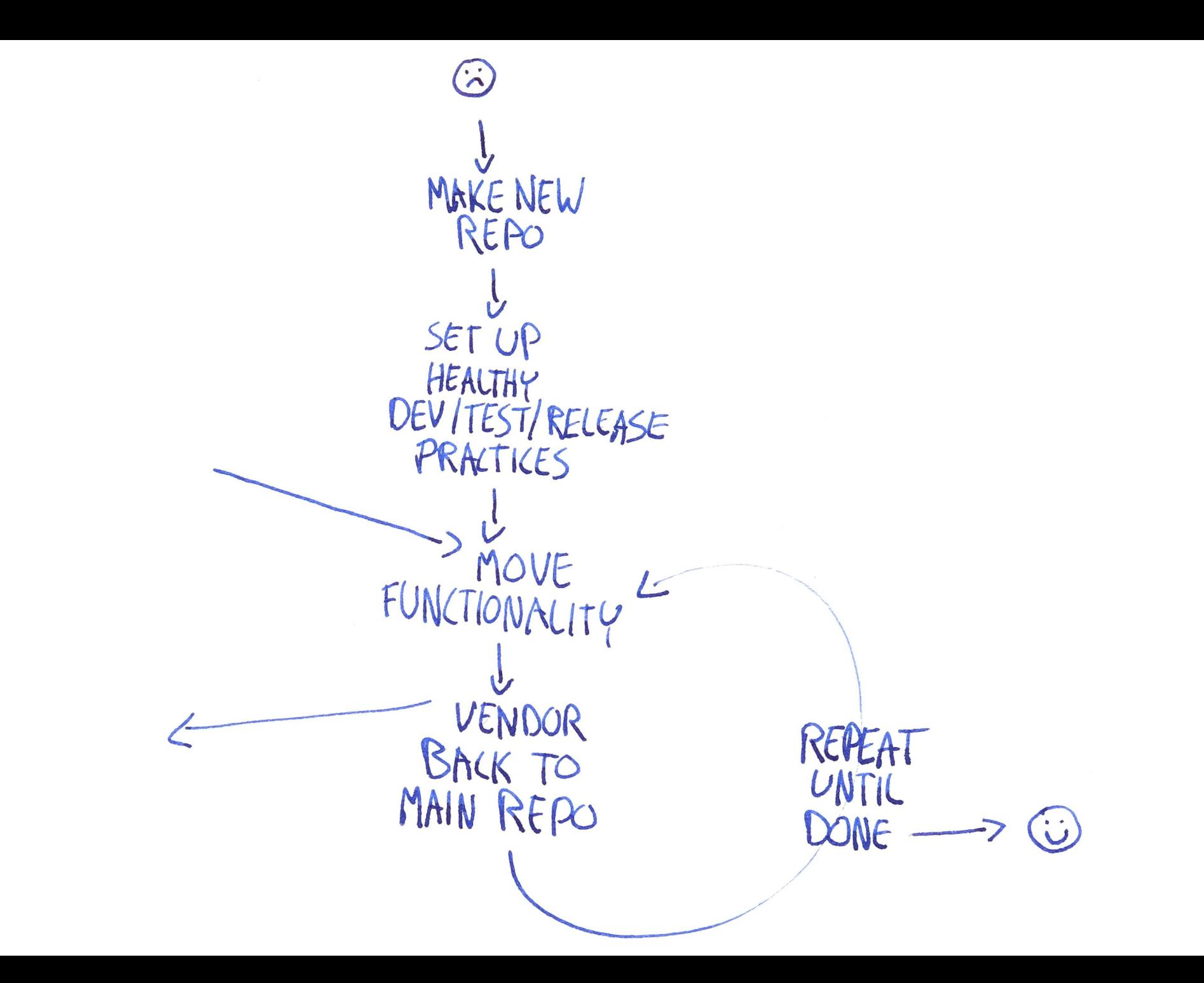

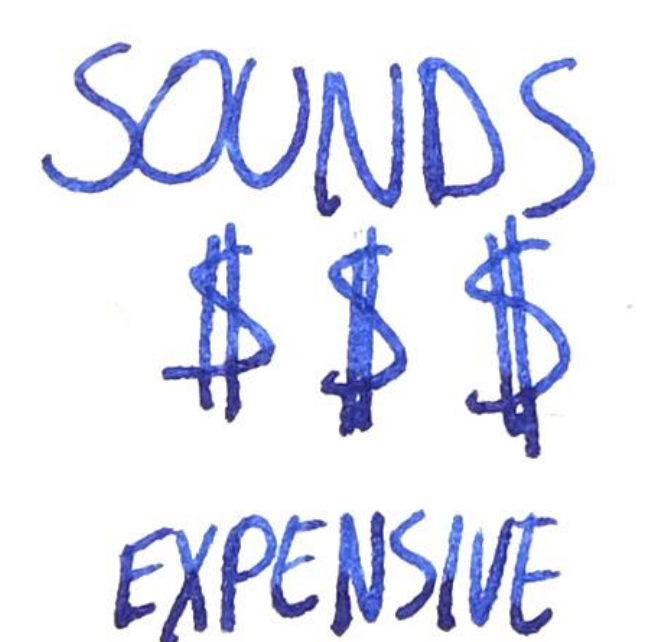

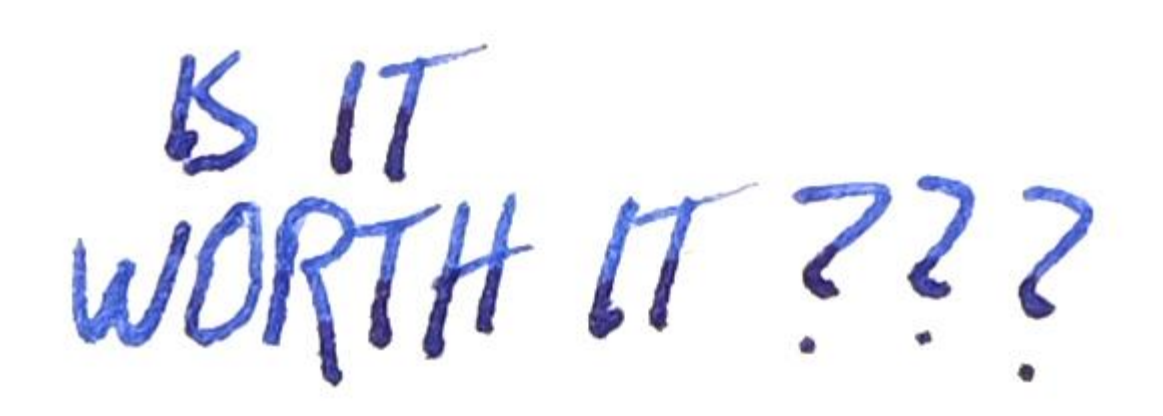
VELOCITY: -> SLOWER, THEN FASTER (NEW FEATURES) -> FASTER (# COMMITS/LOC CODE CHANGES)

\* IMPROVED TESTING & CONFIDENCE

\* ARCHITECTUAL CLARITY FOR NEW ENTRANTS

\* ECOSYSTEM GROWTH RATE MULTIPUER

 $\frac{15}{100} \frac{17}{111} \frac{17}{111} \frac{22}{111}$ 

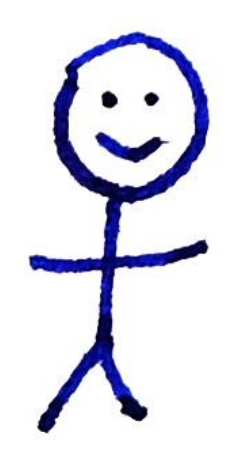

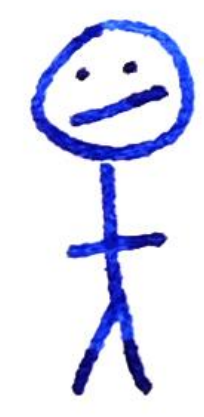

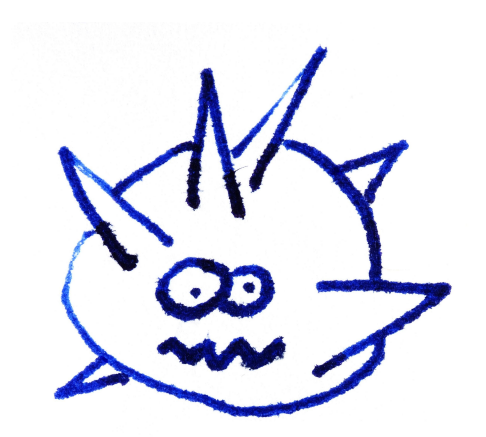

"I LIKE THESE IDEAS,

"I HAVE CONCERNS, WHERE CAN | LEAVE

"I NEED A CONFIG CHANGE"

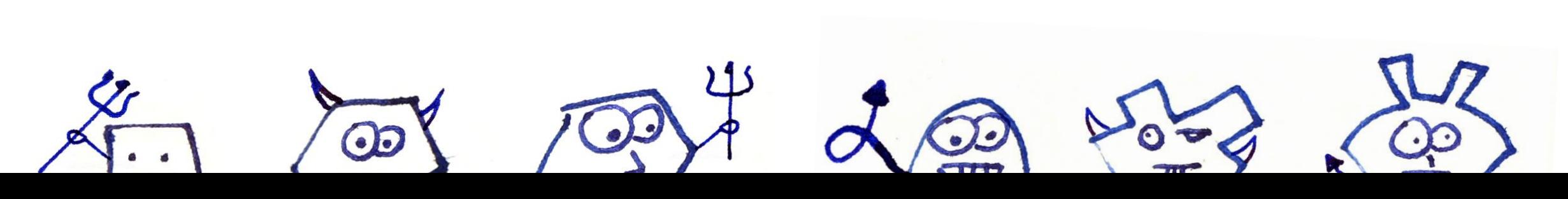

WE CAN'T DO THIS

SIG API MACHINERY

MEETING<br>EMAIL LIST

HOW DO 1<br>GET INVOLVED?

## **KubeCon** CloudNativeCon

金

## **North America 2018**